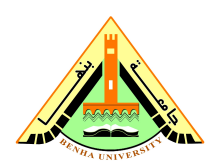

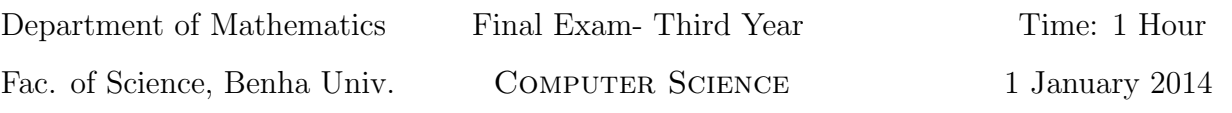

## Please answer all the following questions. Total Marks  $= 40$  points:-

```
(1) [20 Marks]
a) Given the arrays
y = [1 \ 2 \ 3 \ -1 \ -2], z = [-1 \ 0 \ 3 \ 4 \ 5] and A = [-1 \ 2 \ 0 \ 3 \ -5 \ -1 \ 1 \ -2 \ 3].
What is the result of the following statements?
1) A(:,2) \cdot / A(:,3) 2) A(1:2:3,:) 3) g = y(\text{end}:-1:2)4) y(5) = [] 5) diag(A) 6) A.^2
7) size(A) 8) sum([z,-1,5]) 9) length(z)10) mean(y) 11) [d,n] = max(A(:)) 12) [A; y(2:4)]13) A(3,:) + [0 -2 1] 14) A-2*eye(3) 15) who
16) whos 17) all(y) 18) any(z)
19) find(y>2) 20) S = diag(y)(2) [20 Marks]
a) Given t = 1/30, complete the following sentences:
1) >> format short, t = \ldots, 2) >> format long, t = \ldots3) >> format short g, t = \ldots, 4) >> format bank, t = \ldots5) >> floor(t) = ..., 6) >> round(t) = ....
7) >> ceil(t) = ..., \qquad \qquad 8) >> fix(t) = ...
```
b) Write a Matlab program to compute the real roots of a quadratic equation

 $ax^2 + bx + c = 0$ ,

where the roots can be determined from the formula

$$
x = \frac{-b \pm \sqrt{b^2 - 4ac}}{2a}.
$$

With My Best Wishes Dr. Abdelhameed Mohamed

```
ANSWER MODEL
```
 $(1)$  $x = [0 -1 3 -2 -3 2]$  and  $A = [-1 2 0 -1;-2 0 -3 1;0 -1 2 3;-1 0 4 5].$ 1)  $A(:,2)$ ./ $A(:,3)$  $ans =$  $-I$ nf 5.0000  $-0.6667$ 2)  $A(1:2:3,:)$  $ans =$  $-1$  2  $\overline{0}$  $1$  $-2$  $\overline{\mathbf{3}}$ 3)  $g = y(\text{end}:-1:2)$  $g =$  $-2$   $-1$  3 2 4)  $y(5) = []$  $y =$  $1 \t2 \t3 \t-1$ 5)  $diag(A)$  $ans =$  $-1$  $-5$  $\mathbf{3}$ 6)  $A.^2$  $ans =$  $1$  $\overline{4}$  $\mbox{O}$ 16 25  $1\,$  $1$  $\overline{4}$  $\mathsf 9$ 

```
7) size(A)
ans =3 3
8) sum([z,-1,5])
ans =15
9) length(y)
ans =
 5
10) mean(y)
ans =
  0.6000
11) [d,n]=max(A(:))
d =4
n =2
12) [A; y(2:4)]
ans =
   -1 2 0
    4 -5 -11 -2 32 \t 3 \t -113) A(3,:) + [0 -2 1]ans =1 -4 4
```
14) A-2\*eye(3) ans  $=$  $-3$  2 0  $4 -7 -1$  $1 -2 1$ 15) who Your variables are: y z A 16) whos Name Size Bytes Class y 1x5 40 double z 1x5 40 double A 3x3 72 double 17) all(y) ans = 1 18) any(z) ans = 1 19) find(y>2) ans  $=$ 3 20)  $S = diag(z)$  $S =$ 1 0 0 0 0 0 2 0 0 0 0 0 3 0 0 0 0 0 -1 0 0 0 0 0 -2

(2)

(a)

```
1) >> format short, t = 0.03332) >> format long, t = 0.0333333333333333) >> format short g, t = 0.03333
4) >> format bank, t = 0.035) >> floor(t) = 06) >> round(t) = 07) >> ceil(t) = 1.00
8) >> fix(t) = 0(b)
function [r1, r2] = quadroots(a, b, c)
    if a == 0disp('Not quadratic equation')
   else
%quadratic formula
      d = b ^ 2 - 4 * a * c;
   end
      if d < 0
         disp('Imaginary roots')
      else
%real roots
         r1 = (-b + sqrt(d)) / (2 * a)r2 = (-b - sqrt(d)) / (2 * a)end
end
```